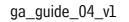

**B** 

graficheantiga

PRACTICAL GUIDE FOR PDF EXPORT EITHER FROM INDESIGN AND FROM QUARK\_V8

# 01\_EXPORT OF A PDF FILE FROM ADOBE INDESIGN CS6 SOFTWARE **AND QUARKXPRESS 8**

The PDF (Adobe Portable Document Format) is a closed file that can't be modified but for some limited corrections. That's why it's a very secure file, less heavy to print.

In order to create a correct PDF is necessary to start from a paged proof with specific characteristics:

#### 1. Resolution:

Suggested resolution 300 dpi.

#### 2. Images:

In the document the links must be all updated and connected (not missing). With printings in four-color reproduction images must be in CMYK with built-in profile (reference standard ISOcoated\_v2\_eci-icc). Images in RGB must have the original in-built profile. If the profile is not incorporated we will assign the reference standard ISOcoated v2 eci.icc for CMYK and Adobe RGB (1998).icc for RGB.

The images to print in black or Pantone must be in grey or bitmap. The accepted formats are Tiff, Psd, Eps, Jpeg high quality.

#### 3. Colors:

Use Pantoni only in documents that must be printed in spot colors.

In this case verify in the proper range of colors that these colors are not converted into four-color reproduction; if the job is provided in PDF verify the correct export of the flat colors.

If the print isn't with Pantone or spot colors the document must be managed in CMYK(verify in the range of the used color proofs that no spot colors are present).

Avoid the colors with definition in RGB as they are studied for video and can lead to unexpected results if converted into four-color reproduction.

In the backgrounds or in elements in black with big dimensions use the so called "dark black". The correct values are: C=40, M=30, Y=30, K=100. Don't use "dark black" or other complex colors on technical drawings, particularly thin texts or thinner than 6 pt; in fact during the printing process these elements could have problems of matching.

#### 4. Fonts:

The fonts used in the document must be active.

#### 5. Excess:

For pages containing backgrounds or live images an excess of at least 3 mm is requested. In case of boarded covers or ring binders at least 2 cm.

#### 6. Ennoblings:

In case of serigraphy colors, varnish, die-cut, debossing and embossing use a spot color in the over-printing phase in order to avoid the drilling and make the overlapped color transparent in comparison with the one underneath. It's preferable to manage the ennobling separately inside the document.

#### 7. Documents:

In case of perfect bound, the cover must not be put inside the document of the book body, but inside another document including thickness and eventual flaps.

Before sending the PDF we suggest to control it as soon as it is created. For your guidance it's good to send the file with a paper draft.

3

## 01.1\_HOW TO CREATE A PDF/X-4.2010 FROM INDESIGN CS6

We suggest to use our GraficheAntiga\_PDFX-4\_vl.joboptions. Download it from our site www.graficheantiga.it in the section Services/servizi – Prepress/prestampa – standards – Presets/Predefiniti.

| File   | Edit                                                  | Layout                 | Туре                   | Object                | Table                             | View                 | Window                           | Alut |
|--------|-------------------------------------------------------|------------------------|------------------------|-----------------------|-----------------------------------|----------------------|----------------------------------|------|
| O<br>B | lew<br>)pen<br>rowse in<br>)pen Rei                   | n Bridge<br>cent       | н<br>Ож<br>Ож7         |                       |                                   | •                    | 001                              | 1 10 |
| SCS    | lose<br>ave<br>ave As<br>heck In<br>ave a Co<br>evert |                        | жү<br>ж5<br>Фж5<br>Сж5 |                       |                                   |                      |                                  |      |
| Ir     | lace<br>nport X                                       |                        | ж                      |                       |                                   |                      |                                  |      |
| -      | xport                                                 | DF Presets             | жE                     |                       | ine                               |                      |                                  |      |
| D      | ocumer                                                | nt Presets<br>nt Setup |                        | (High<br>(PD)<br>(PD) | gh Quali<br>F/X-1a:<br>F/X-3:2    | 2001]                |                                  |      |
|        | iser<br>ile Info.                                     |                        | 1807                   | [Pro                  | F/X-4:2<br>ess Qual<br>nallest Fi | ity]                 |                                  |      |
| P      | ackage.<br>rint Pre<br>rint<br>rint Boo               | sets                   | ₹0жР<br> <br> жР       | Gra<br>Gra<br>Plo     | ficheAn                           | tiga_PDi<br>tiga_PDi | F_1.6_v1<br>F_bozza_v<br>FX-4_v1 | 1    |

As soon as you have downloaded the predefined you can load it in InDesign from the menu File – Adobe PDF Presets – Define...

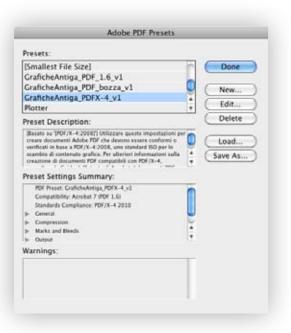

1. Click right on Load and select the predefined GraficheAntiga\_PDFX-4\_vl.joboptions

| New<br>Open<br>Browse in Bridge<br>Open Recent | ♦<br>0¥<br>0%7 | :<br>:<br>: | ∆ ↓<br># ↓                      | •             | C O (P                 |  |
|------------------------------------------------|----------------|-------------|---------------------------------|---------------|------------------------|--|
| Close                                          | жW             |             |                                 |               |                        |  |
| Save                                           | æs             |             |                                 |               |                        |  |
| Save As<br>Check In                            | 0#5            |             |                                 |               |                        |  |
| Save a Copy<br>Revert                          | 7.82           |             |                                 |               |                        |  |
| Place<br>Import XML                            | жD             |             |                                 |               |                        |  |
| Adobe PDF Presets                              | •              | Defi        | ine                             |               |                        |  |
| Export                                         | ЖE             | IHia        | h Quali                         | ty Print]     |                        |  |
| Document Presets<br>Document Setup             | ×₩P            | [PDI        | F/X-1a:<br>F/X-3:2              | 2001]<br>002] |                        |  |
| User<br>File Info                              | 1807           | [Pre        | F/X-4:2<br>ss Qual<br>allest Fi |               |                        |  |
| Package<br>Print Presets                       | XOXP           |             |                                 |               | F_1.6_v1<br>F_bozza_v1 |  |
| Print                                          | жP             |             |                                 | tiga_PDI      | FX-4_v1                |  |
| Print Booklet                                  |                | Plot        | ter                             |               |                        |  |
|                                                |                | Plot        | ter copi                        | a             |                        |  |

 As soon as you have loaded it, select the predefined from the menu File- Predefined Adobe PDF-GraficheAntiga\_PDFX-4\_vl In alternative we specify here below the layout of our predefined:

|                                                                             | GraficheAntiga_                                                                                                    |                                                                                                    |                                                                                                    |                                                       |                                                                                                    |
|-----------------------------------------------------------------------------|----------------------------------------------------------------------------------------------------|----------------------------------------------------------------------------------------------------|----------------------------------------------------------------------------------------------------|-------------------------------------------------------|----------------------------------------------------------------------------------------------------|
| Standard                                                                    | PDF/X-4:2010                                                                                                    |                                                                                                    | Com                                                                                                    | npatibility:                                          | Acrobat 7 (PDF 1.6)                                                                                                    |
| Ceneral                                                                     | Gener                                                                                                    | al                                                                                                    |                                                                                                    |                                                       |                                                                                                    |
| Compression<br>Marks and Breds<br>Output<br>Advanced<br>Summary             | Descr                                                                                                    | creare<br>verifica<br>scambi                                                                                                    | documenti Adobe P<br>ti in base a PDF/X-                                                                                                    | DF che de<br>4:2008, u<br>fico. Per ul                | re queste impostazioni p<br>vono essere conformi o<br>no standard ISO per lo<br>teriori informazioni sulla<br>ibili con 905 IX.4                                           |
| Sammary                                                                     | Page                                                                                                    | 15                                                                                                    | ne ai aoramena ei                                                                                                    | # compar                                              | iniii can Pije/X-4.                                                                                                    |
|                                                                             |                                                                                                    | lange:                                                                                                    | 0                                                                                                    |                                                       |                                                                                                    |
|                                                                             | 01                                                                                                    | ages                                                                                                    |                                                                                                    |                                                       |                                                                                                    |
|                                                                             |                                                                                                    | preads                                                                                                    |                                                                                                    |                                                       |                                                                                                    |
|                                                                             | Opt                                                                                                    | ons                                                                                                    |                                                                                                    | -                                                     |                                                                                                    |
|                                                                             |                                                                                                    | mbed Page Th                                                                                                    |                                                                                                    |                                                       | PDF after Exporting                                                                                                    |
|                                                                             |                                                                                                    | Optimise for Fa                                                                                                    |                                                                                                    | Creat                                                 | e Acrobat Layers                                                                                                    |
|                                                                             | 1075                                                                                                    | ort Layers: Vi                                                                                                    | PDF<br>sible & Printable La                                                                                                    | vers 🔹                                                |                                                                                                    |
|                                                                             | -Incl                                                                                                    |                                                                                                    |                                                                                                    |                                                       |                                                                                                    |
|                                                                             |                                                                                                    | lookmarks                                                                                                    | Nor                                                                                                    | n-Printing                                            | Objects                                                                                                    |
|                                                                             |                                                                                                    | typerlinks                                                                                                    | 🗌 Visi                                                                                                    | ible Guider                                           | and Grids                                                                                                    |
|                                                                             | Inte                                                                                                    | ractive Elemen                                                                                                    | ts: Do Not Include                                                                                                    |                                                       |                                                                                                    |
|                                                                             |                                                                                                    |                                                                                                    | PDF Export Preset                                                                                                    |                                                       | Cancel OK                                                                                                    |
|                                                                             | GraficheAntiga_                                                                                                    |                                                                                                    |                                                                                                    | npatibility                                           | Acrobat 7 (PDF 1.6)                                                                                                    |
|                                                                             | PDF/X-4:2010                                                                                                    | PDFX-4_v1                                                                                                    |                                                                                                    | npatibility                                           |                                                                                                    |
| Standard<br>General<br>Compression                                          | PDF/X-4:2010                                                                                                    | PDFX-4_v1                                                                                                    |                                                                                                    | npatibility                                           |                                                                                                    |
| Standard<br>Ceneral<br>Compression<br>Marks and Breds                       | PDF/X-4:2010                                                                                                    | PDFX-4_v1                                                                                                    | Com                                                                                                    | 2                                                     | Acrobat 7 (PDF 1.6)                                                                                                    |
| Standard<br>General<br>Compression                                          | PDF/X-4:2010                                                                                                    | PDFX-4_v1                                                                                                    | Corr                                                                                                    | 350                                                   | Acrobat 7 (PDF 1.6)                                                                                                    |
| Standard:<br>Concent<br>Compression<br>Marks and Bleeds<br>Dutput           | PDF/X-4:2010                                                                                                    | PDFX-4_v1                                                                                                    | Com<br>nsampling to <b>:</b><br>for images above                                                                                                    | 350                                                   | Acrobat 7 (PDF 1.6)                                                                                                    |
| Standard<br>Conorsion<br>Units and Bends<br>Dotput<br>Advanced              | PDF/X-4:2010                                                                                                    | PDFX-4_v1 ression rur Images Bicubic Down                                                                                                    | Com<br>nsampling to<br>for images above<br>[ZIP                                                                                                    | 350                                                   | Acrobat 7 (PDF 1.6)<br>pixels per inch<br>pixels per inch                                                                                                    |
| Standard<br>Conorsi<br>Compression<br>Marks and Bends<br>Dutput<br>Advanced | Comp<br>Cold                                                                                                    | PDFX-4_v1<br>ression<br>rur Images<br>Bicubic Down<br>Compression:<br>Image Quality:                                                                                                    | Com<br>nsampling to<br>for images above<br>[ZIP                                                                                                    | 350                                                   | Acrobat 7 (PDF 1.6)<br>pixels per inch<br>pixels per inch                                                                                                    |
| Standard<br>Conorsi<br>Compression<br>Marks and Bends<br>Dutput<br>Advanced | Comp<br>Cold                                                                                                    | PDFX-4_v1<br>ression<br>ression<br>Bicubic Down<br>Compression:<br>Image Quality:<br>rscale Images-                                                                                                    | Com<br>Insampling to<br>for images above<br>ZIP<br>8-bit<br>1                                                                                                    | 350                                                   | Acrobat 7 (PDF 1.6)<br>pixels per inch<br>pixels per inch<br>Tile Size 128                                                                                                 |
| Standard<br>Conorsi<br>Compression<br>Marks and Bends<br>Dutput<br>Advanced | Comp<br>Cold                                                                                                    | PDFX-4_v1<br>ression<br>rur Images<br>Bicubic Down<br>Compression:<br>Image Quality:                                                                                                    | Con<br>Insampling to<br>for images above<br>ZIP<br>8-bit<br>sampling to<br>I                                                                                                    | 350                                                   | Acrobat 7 (PDF 1.6)<br>pixels per inch<br>pixels per inch<br>Tile Size 128<br>pixels per inch                                                                              |
| Standard<br>Conorsi<br>Compression<br>Marks and Bends<br>Dutput<br>Advanced | Comp<br>Cold                                                                                                    | PDFX-4_v1<br>ression<br>ression<br>Bicubic Down<br>Compression:<br>Image Quality:<br>rscale Images<br>Bicubic Down                                                                                               | Com<br>Insampling to<br>for images above<br>ZIP<br>8-bit<br>for images above<br>for images above                                                                                                    | 350<br>600<br>350<br>350                              | Acrobat 7 (PDF 1.6)<br>pixels per inch<br>pixels per inch<br>Tile Size 128<br>pixels per inch<br>pixels per inch                                                           |
| Standard<br>Conorsi<br>Compression<br>Marks and Bends<br>Dutput<br>Advanced | Comp<br>Cold                                                                                                    | PDFX-4_v1<br>ression<br>rur Images<br>Bicubic Down<br>Compression:<br>Image Quality:<br>rscale Images<br>Bicubic Down<br>Compression:                                                                            | Com<br>Insampling to<br>for images above<br>ZIP<br>B-bit<br>for images above<br>ZIP                                                                                                    | 350                                                   | Acrobat 7 (PDF 1.6)<br>pixels per inch<br>pixels per inch<br>Tile Size 128<br>pixels per inch                                                                              |
| Standard<br>Conorsi<br>Compression<br>Marks and Bends<br>Dutput<br>Advanced | Comp<br>Colo                                                                                                    | PDFX-4_v1<br>ression<br>our Images<br>Bicubic Down<br>Compression:<br>Image Quality:<br>Bicubic Down<br>Compression:<br>Image Quality:                                                                           | Com<br>Insampling to<br>for images above<br>[ZIP<br>8-bit<br>for images above<br>[ZIP<br>8-bit<br>2P<br>8-bit<br>1                                                                                                    | 350<br>600<br>350<br>350                              | Acrobat 7 (PDF 1.6)<br>pixels per inch<br>pixels per inch<br>Tile Size 128<br>pixels per inch<br>pixels per inch                                                           |
| Standard<br>Conorsi<br>Compression<br>Marks and Bends<br>Dutput<br>Advanced | Comp<br>Colo                                                                                                    | PDFX-4_v1<br>ression<br>rur Images<br>Bicubic Down<br>Compression:<br>Image Quality:<br>rscale Images<br>Bicubic Down<br>Compression:<br>Image Quality:<br>ochrome Imag                                          | Com<br>Insampling to<br>for images above<br>ZIP<br>S-bit<br>for images above:<br>ZIP<br>S-bit<br>S-bit<br>S- | 350<br>600<br>350<br>600                              | Acrobat 7 (PDF 1.6)<br>pixels per inch<br>pixels per inch<br>Tile Size: 128<br>pixels per inch<br>pixels per inch<br>Tile Size: 128                                        |
| Standard<br>Conorsi<br>Compression<br>Marks and Bends<br>Dutput<br>Advanced | Comp<br>Colo                                                                                                    | PDFX-4_v1<br>ression<br>our Images<br>Bicubic Down<br>Compression:<br>Image Quality:<br>Bicubic Down<br>Compression:<br>Image Quality:                                                                           | Com<br>rsampling to<br>for images above<br>ZIP<br>8-bit<br>for images above.<br>ZIP<br>8-bit<br>5<br>for images above.<br>ZIP<br>8-bit<br>8-bit  | 350<br>600<br>350<br>600<br>1200                      | Acrobat 7 (PDF 1.6)<br>pixels per inch<br>pixels per inch<br>Tile Size: 128<br>pixels per inch<br>pixels per inch<br>pixels per inch<br>Tile Size: 128                     |
| Standard<br>Ceneral<br>Compression<br>Marks and Bends<br>Dutput<br>Advanced | Comp<br>Colo                                                                                                    | PDFX-4_v1<br>ression<br>our Images<br>Bicubic Down<br>Compression:<br>Image Quality:<br>scale Images<br>Bicubic Down<br>Compression:<br>Image Quality:<br>ochrome Imag<br>Do Not Down                            | Com<br>Insampling to<br>for images above<br>[ZIP<br>8-bit<br>for images above<br>[ZIP<br>8-bit<br>5<br>for images above<br>5<br>sampling to<br>1<br>1<br>1<br>1<br>1<br>1<br>1<br>1<br>1<br>1<br>1<br>1<br>1                                                                                                    | 350<br>600<br>350<br>600<br>1200                      | Acrobat 7 (PDF 1.6)<br>pixels per inch<br>pixels per inch<br>Tile Size: 128<br>pixels per inch<br>pixels per inch<br>Tile Size: 128                                        |
| Standard<br>Conorsi<br>Compression<br>Marks and Bends<br>Dutput<br>Advanced | Comp<br>Colo                                                                                                    | PDFX-4_v1<br>ression<br>rur Images<br>Bicubic Down<br>Compression:<br>Image Quality:<br>rscale Images<br>Bicubic Down<br>Compression:<br>Image Quality:<br>ochrome Imag                                          | Com<br>Insampling to<br>for images above<br>[ZIP<br>8-bit<br>for images above<br>[ZIP<br>8-bit<br>5<br>for images above<br>5<br>sampling to<br>1<br>1<br>1<br>1<br>1<br>1<br>1<br>1<br>1<br>1<br>1<br>1<br>1                                                                                                    | 350<br>600<br>350<br>600<br>1200                      | Acrobat 7 (PDF 1.6)<br>pixels per inch<br>pixels per inch<br>Tile Size: 128<br>pixels per inch<br>pixels per inch<br>pixels per inch<br>Tile Size: 128                     |
| Standard<br>Conorsi<br>Compression<br>Marks and Bends<br>Dutput<br>Advanced | Comp<br>Color<br>Color<br>C | PDFX-4_v1<br>ression<br>ression<br>rur Images<br>Bicubic Down<br>Compression:<br>Image Quality:<br>rscale Images<br>Bicubic Down<br>Compression:<br>Image Quality:<br>ochrome Image<br>Do Not Down<br>hpression: | Com<br>Insampling to<br>for images above<br>ZIP<br>8-bit<br>for images above<br>ZIP<br>8-bit<br>sampling to<br>for images above<br>TIT Group 4<br>Com                                                                                                    | 350<br>600<br>350<br>600<br>0<br>1200<br>1200<br>1800 | Acrobat 7 (PDF 1.6)<br>pixels per inch<br>pixels per inch<br>Tile Size: 128<br>pixels per inch<br>pixels per inch<br>pixels per inch<br>Tile Size: 128                     |
| Standard<br>Conorsion<br>Units and Bends<br>Dotput<br>Advanced              | Comp<br>Color<br>Color<br>C | PDFX-4_v1<br>ression<br>our Images<br>Bicubic Down<br>Compression:<br>Image Quality:<br>scale Images<br>Bicubic Down<br>Compression:<br>Image Quality:<br>ochrome Imag<br>Do Not Down                            | Com<br>Insampling to<br>for images above<br>ZIP<br>8-bit<br>for images above<br>ZIP<br>8-bit<br>sampling to<br>for images above<br>TIT Group 4<br>Com                                                                                                    | 350<br>600<br>350<br>600<br>0<br>1200<br>1200<br>1800 | Acrobat 7 (PDF 1.6)<br>pixels per inch<br>pixels per inch<br>Tile Size: 128<br>pixels per inch<br>pixels per inch<br>pixels per inch<br>pixels per inch<br>pixels per inch |
| Standard<br>Conorsion<br>Units and Bends<br>Dotput<br>Advanced              | Comp<br>Color<br>Color<br>C | PDFX-4_v1<br>ression<br>ression<br>rur Images<br>Bicubic Down<br>Compression:<br>Image Quality:<br>rscale Images<br>Bicubic Down<br>Compression:<br>Image Quality:<br>ochrome Image<br>Do Not Down<br>hpression: | Com<br>Insampling to<br>for images above<br>ZIP<br>8-bit<br>for images above<br>ZIP<br>8-bit<br>sampling to<br>for images above<br>TIT Group 4<br>Com                                                                                                    | 350<br>600<br>350<br>600<br>0<br>1200<br>1200<br>1800 | Acrobat 7 (PDF 1.6)<br>pixels per inch<br>pixels per inch<br>Tile Size: 128<br>pixels per inch<br>pixels per inch<br>pixels per inch<br>pixels per inch<br>pixels per inch |

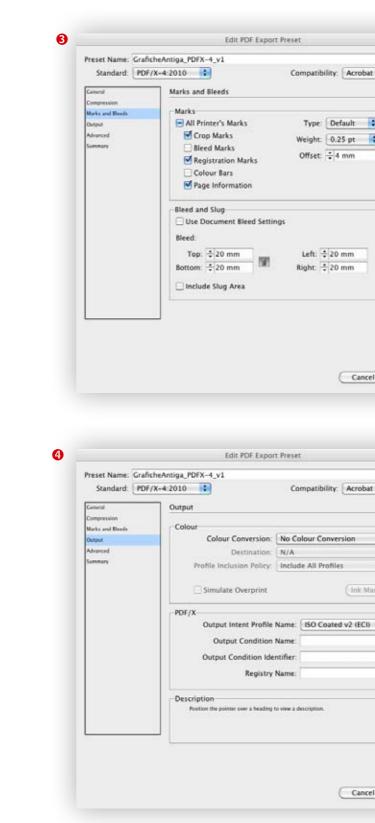

| • |  |  |
|---|--|--|
|   |  |  |
|   |  |  |
|   |  |  |

| t 7 (PDF 1.6   | 5) |
|----------------|----|
| :              |    |
| (1)<br>anager) |    |
|                |    |
|                |    |
|                |    |
|                |    |
|                |    |

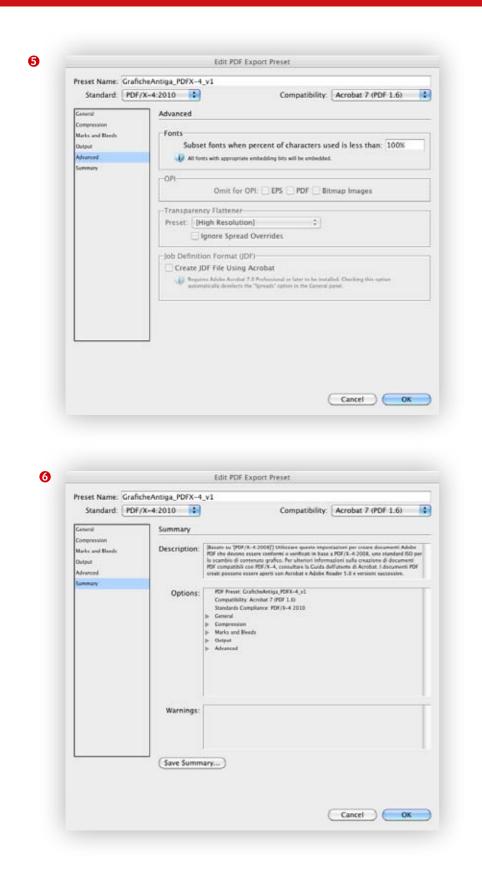

At this point we can store our profile as follows: click on Save Predefined (salva predefinito) at the bottom left so as it appears on the blade of Adobe PDF Presets and is available for the next PDF export operations.

If you click on Export the creation of the PDF /X-4 from InDesign starts. In case of many pages we suggest to export the PDF in different parts in order to avoid the creation of a file that could be too big, in any case don't go over Mb 800.

9

## 01.2\_CREATION OF A PDF FROM QUARKXPRESS 8

The predefined for QUARK must be created directly from the program. From the menu Preferences PDF section activate "Direct to PDF".

|                                                                                                    | Preferences   |
|----------------------------------------------------------------------------------------------------|---------------|
| Application<br>Display<br>Input Settings<br>Undo<br>Save<br>XTensions Manager<br>Font Mapping<br>File List<br>Default Path<br>EPS<br>Full Res Preview<br>Browsers<br>Index<br>Jabberwocky<br>Job Lackets | PDF Workflow: |

## From the menu File – Export – Layout as PDF (Archivio-Esporta-Layout).

| Y*         Save Test.           **         Save Ficture           #D         Append | NHE<br>NHA |                                      |
|-------------------------------------------------------------------------------------|------------|--------------------------------------|
| Save Page as EPS     Collect for Output                                             |            | Layouts as Project<br>Layout as PPML |
| Collaboration Setus                                                                 | h          | HTM                                  |

### 1. Click at the bottom on Options (opzioni)

|                | Registra col nome: ExportPDF_XPress.pd | af 💽 |              |
|----------------|----------------------------------------|------|--------------|
| < >            | 🗒 HDD 📑                                | Q    |              |
|                | Nome                                   |      | A Dataodific |
| Valentina      | Applicazioni                           |      | 21/11/12     |
| HDD            | COMMON FILES                           |      | 27/04/12     |
|                | E FRONT DOOR                           |      | 27/04/12     |
|                | 🔤 Libreria                             |      | 20/03/12     |
| POSTI          | Log di Installazione                   |      | 26/04/12     |
| Scrivania      | 🔛 Sistema                              |      | 20/03/12     |
| Applicazioni   | 🖉 🛅 Utenti                             |      | 19/03/12     |
| Imp_Originali  |                                        |      |              |
| Con sun crauna | 1.                                     |      |              |
|                | Pages: All                             |      |              |
|                | PDF Style Captured Settings            |      |              |
|                | (Options)                              |      |              |
|                | (Optimis)                              |      |              |

Here below we specify all the layouts of our predefined:

| Verification:                                                                                                    | PDF/X-1a: 2001                                                                                                    |
|----------------------------------------------------------------------------------------------------|----------------------------------------------------------------------------------------------------|
| Pages<br>Meta Data<br>Hyperlinks<br>Compression<br>Colour<br>Fonts<br>Marks<br>Bleed<br>Layers<br>Transparence<br>JDF<br>Summary | Page Options<br>Spreads<br>Export pages as separate PDFs<br>Include Blank Pages<br>Embed Thumbnall Colour Thumbnall + |
|                                                                                                    | Capture Settings Cancel Cancel                                                                                        |

| hch | eAntiga_PDF_quark_v1                                    |
|-----|---------------------------------------------------------|
| /X- | 1a: 2001 🔹                                              |
| T   | Page Options<br>Spreads                                 |
| L   | Export pages as separate PDFs     M Include Blank Pages |
|     | Embed Thumbnail Colour Thumbnail                        |
|     |                                                         |
|     |                                                         |
|     | Capture Settings Cancel OK                              |
|     | Capture Settings Cancel OK                              |

| Pages<br>Meta Data<br>Hyperlinks<br>Compression<br>Colour<br>Fonts<br>Marks<br>Bleed<br>Layers<br>Transparency<br>JDF<br>Summary | Meta Data<br>Title:<br>Subject:<br>Author:<br>Keywords: | Layout 1 |
|----------------------------------------------------------------------------------------------------|---------------------------------------------------------|----------|
|                                                                                                    |                                                         |          |
|                                                                                                    |                                                         |          |

| PDF Style: G                                                                                                    | aficheAntiga_PDF_quark_v1                                                                                                    |
|----------------------------------------------------------------------------------------------------|----------------------------------------------------------------------------------------------------|
| Verification: PL                                                                                                    | F/X-1a: 2001                                                                                                    |
| Pages<br>Meta Data<br>Hyperlinks<br>Compression<br>Colour<br>Fonts<br>Marks<br>Bleed<br>Layers<br>Transparency<br>JDF<br>Summary | <ul> <li>Include Hyperlinks</li> <li>✓ Export Lists as Hyperlinks</li> <li>✓ Export Lists as Bookmarks</li> <li>✓ Export Lists as Bookmarks</li> <li>④ Use All Lists</li> <li>④ Use List:</li> <li>↓ Use List:</li> <li>↓ Appearance</li> <li>Frame: Invisible ↓ Width: Thir</li> <li>Highlight: None ↓ Colour: Black</li> <li>Style: Solid</li> </ul> |
|                                                                                                    | Display: Inherit Zoom 🛟                                                                                                    |

| PDF Style: Gra                                                                                                    | hcheAntiga_PDF_quark_v1                                                                                                    |
|----------------------------------------------------------------------------------------------------|----------------------------------------------------------------------------------------------------|
| Verification: PDF                                                                                                    | /X-1a: 2001                                                                                                    |
| Pages<br>Meta Data<br>Hyperlinks<br>Compression<br>Colour<br>Fonts<br>Marks<br>Bleed<br>Layers<br>Transparency<br>JDF<br>Summary | Colour Images<br>Compression: Manual ZIP (8 bit)<br>Resolution: Bicubic Downsample  600 d<br>Greyscale Images<br>Compression: Manual ZIP (8 bit)<br>Resolution: Bicubic Downsample  600 d |
|                                                                                                    | Monochrome Images<br>Compression: CCITT Group 4<br>Resolution: Keep Resolution 300 d<br>Compress Text and Line Art ASCII Format                                                           |

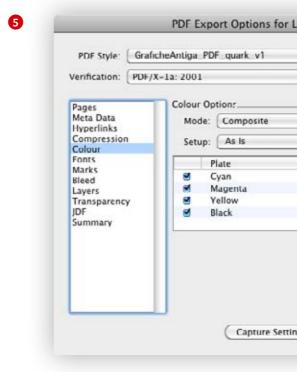

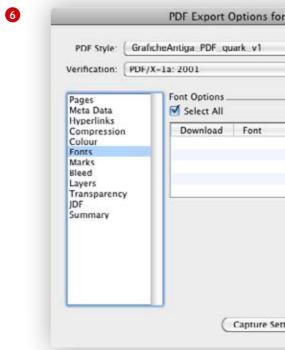

| • |  |
|---|--|
|   |  |
|   |  |
|   |  |
|   |  |

|                                                                                                    | icheAntiga_PDF_quark_v1<br>X-1a: 2001                                                              | : |
|----------------------------------------------------------------------------------------------------|----------------------------------------------------------------------------------------------------|---|
| Pages<br>Meta Data<br>Hyperlinks<br>Compression<br>Colour<br>Fonts<br>Marks<br>Bleed<br>Layers<br>Transparency<br>JDF<br>Summary | Registration Marks Options<br>Mode: Centred<br>Width: 0,088 mm<br>Length: 4,939 mm<br>Offset: 4 mm |   |

| erification: PDF/X-1a:                                                                                                    | 2001                                                                    | •                                  |
|----------------------------------------------------------------------------------------------------|-------------------------------------------------------------------------|------------------------------------|
| Pages<br>Meta Data<br>Hyperlinks<br>Compression<br>Colour<br>Fonts<br>Marks<br>Bleed<br>Layers<br>Transparency<br>IDF<br>Summary | leed Options<br>Bleed Type: Symmetric<br>Amount: 20 mm<br>Bottom: 20 mm | c 💽<br>Left: 20 mn<br>Right: 20 mn |

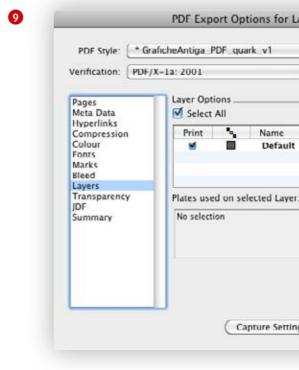

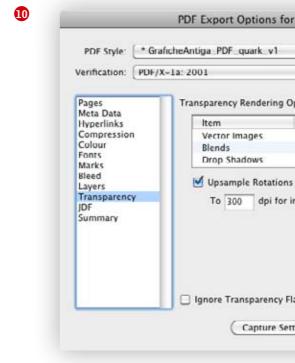

| •            |             |
|--------------|-------------|
|              | y to Layout |
| t            |             |
| er:          |             |
|              |             |
|              |             |
| ngs Cancel ( | ок )        |

|          |         | •           |  |
|----------|---------|-------------|--|
| ptions   |         |             |  |
| Resol    | ution   |             |  |
| 600      | ÷       | dpi         |  |
| 600      | •       | dpi         |  |
| 600      | ÷       | dpi         |  |
| nages i  | ess tha | n 200 dpi   |  |
|          |         |             |  |
| attening | 1       |             |  |
| attening | 3       |             |  |
| attening |         | ncel ) (= 0 |  |

| PDF Style: (* (           | GraficheAntiga_PDF_quark_v1      |
|---------------------------|----------------------------------|
| Verification: PD          | 0F/X-1a: 2001                    |
| Pages                     | JDF Options                      |
| Meta Data                 | Output JDF                       |
| Hyperlinks<br>Compression | Include Job Jacket Contact: None |
| JDF                       |                                  |
| Summary                   |                                  |

At this point we can store our profile if we click at the bottom left on Capture Settings so that it can appear on the menu of PDF Style, which we are going to use in the future exports of PDF from Quark.

If you click on Export the creation of the PDF from Quark starts.

In case of many pages we suggest to divide the export of the PDF in different parts in order to avoid files which could be too big. In any case don't go over Mb 800.